## Sumário

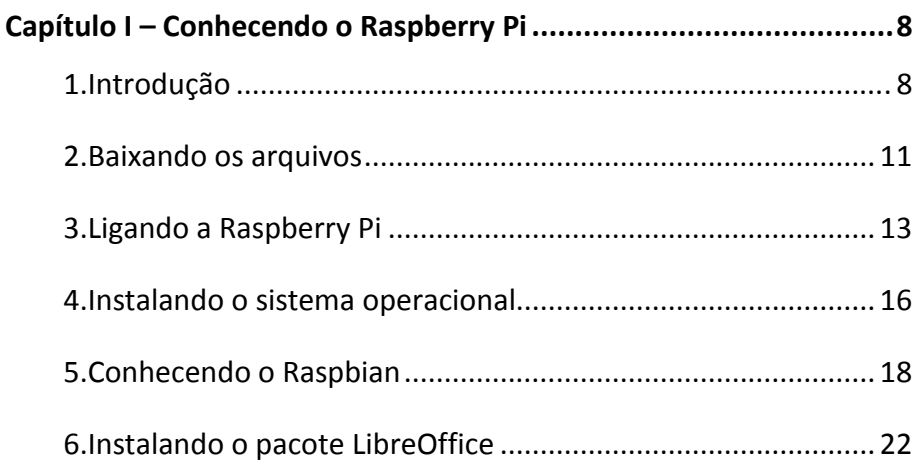

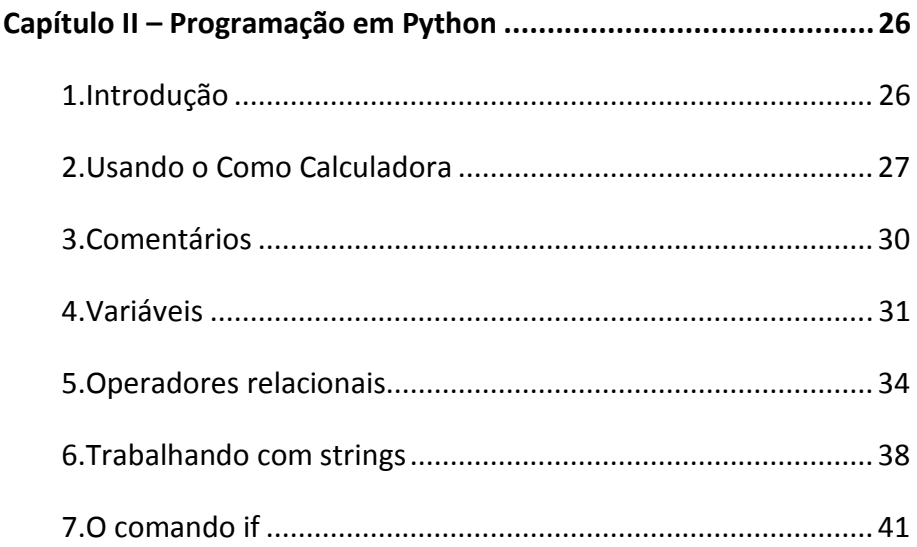

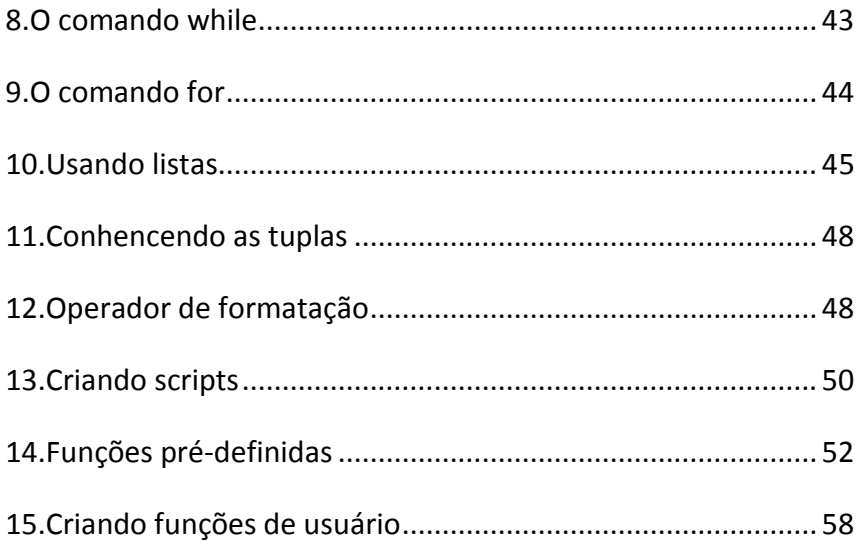

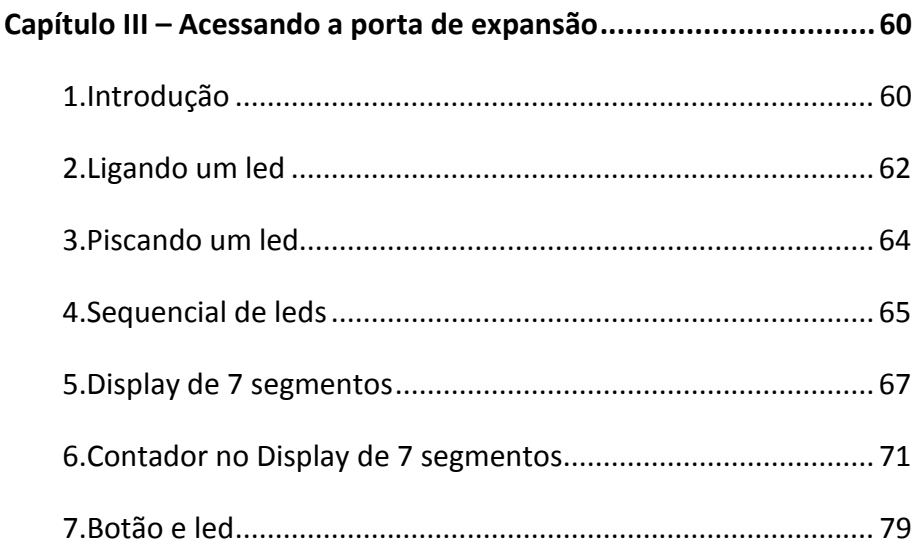

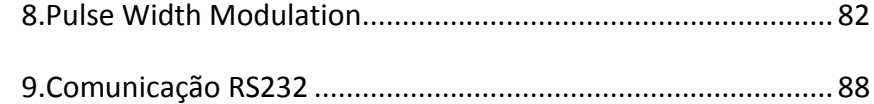

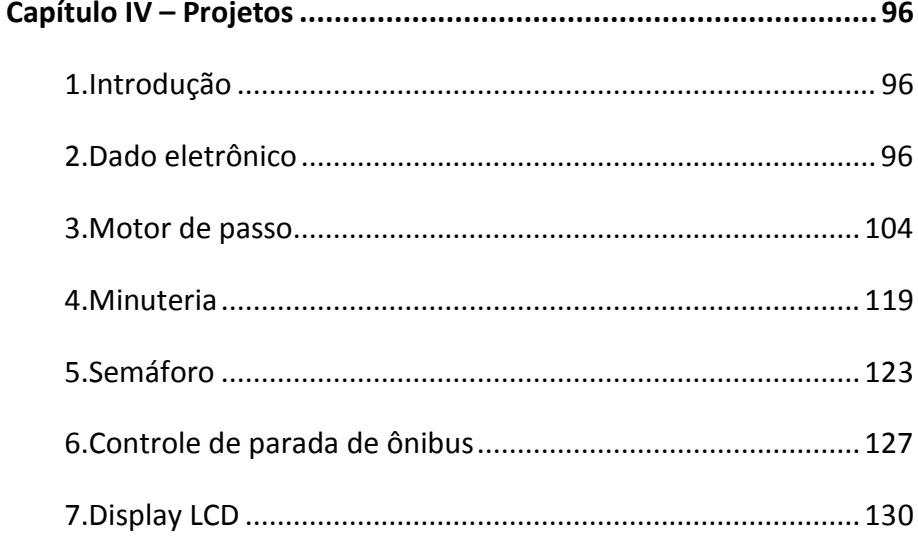

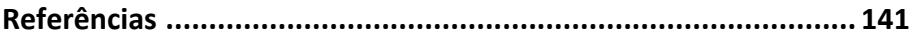